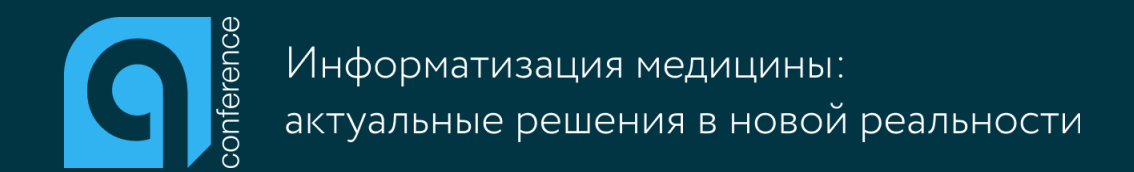

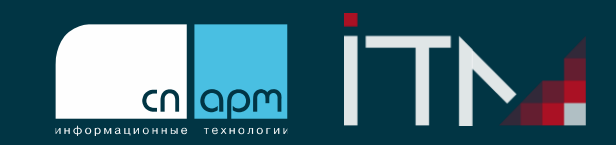

# Секреты успешного перехода на электронный документооборот

### Ирина Некрасова

Начальник отдела Информационных технологий Санкт-Петербургского государственного бюджетного учреждения здравоохранения «Городская больница Святой преподобномученицы Елизаветы

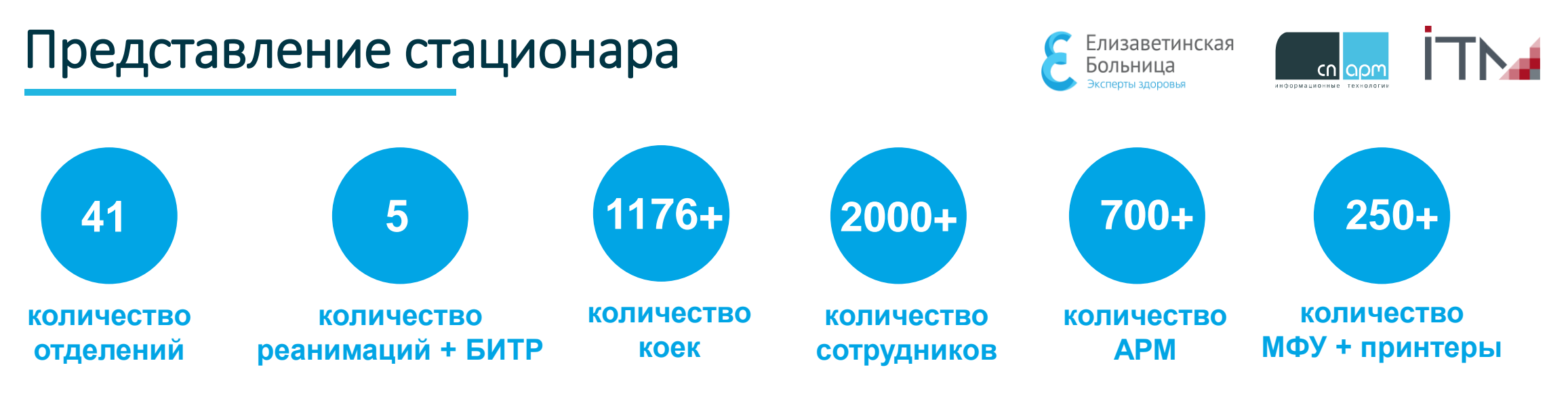

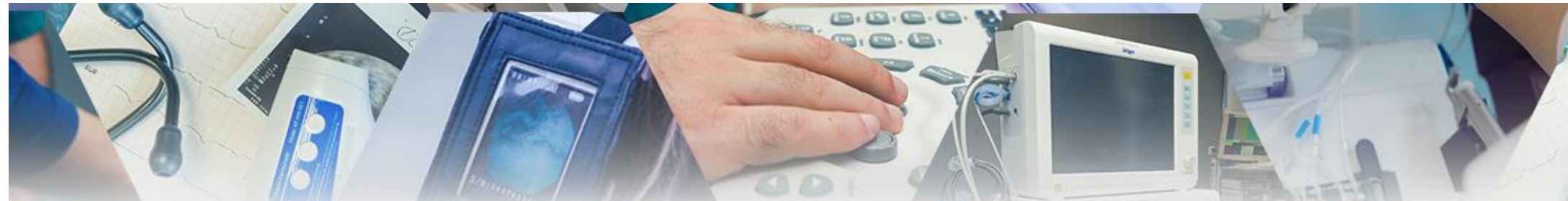

Обследование с помощью современного оборудования Консультации ведущих специалистов Елизаветинской больницы

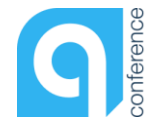

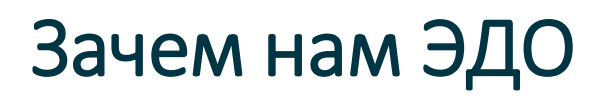

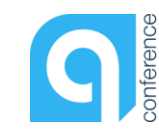

Информатизация медицины: ктуальные решения в новой реальности

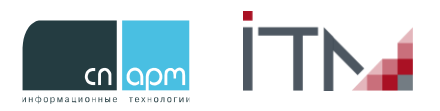

Сбор статистики и аналитики **1**

**2**

- Информация по динамике пациента со всеми В онлайн информация по исследованиями онлайн
- Проверка историй болезни в онлайн отделом качества оказания медицинской помощи **3**

Автоматический расчет Автоматический расчет доходов различных источников финансирования (платной деятельности, ВМП в ОМС, ВМП ФК и т.д.) **4**

Определение\извлечение\выборка пациентов

- с отсутствием документов (иностранные граждане, без сознания) **5**
- Планирование операционных (работа с расписанием) **6**
- Качественный сбор годовой отчетности **7**
- динамике пациента со всеми Планирование работы кабинетов инструментальных исследований (работа с расписанием) **8**
- проверка и техника и техника и техника и техника и техника и техника и техника и техника и техника и техника Контроль выполнения непрофильных консультаций **9**
- (платной деятельности, ВМП в Отслеживание пациентов с подозрениями или определёнными нозологиями: ОНМК, сепсисом и т.д. в онлайн **10**
	- Контроль сбора\выполнения лабораторных и инструментальных исследований **11**
	- **12** Экономия на оргтехнике, бумаге, картриджах

# Что для этого сделано

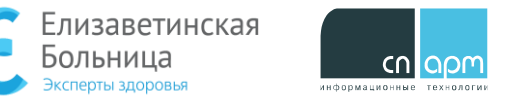

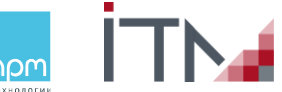

### Развитие ПО МИС:

- Определение перечня мед.документов: обязательных по форме Министерства и в свободной форме
- Ввод понятия эл.мед.запись
- Разграничение прав доступа в МИС
- Ввод учетных записей мед.работникам согласно справочнику ФРМР
- Настройка обязательной установки ЭЦП на мед.документах
- Интеграция 1С → МИС трудоустроенных\уволенных\переведенных\замещаю щих\совмещающих сотрудников
- Интеграция 1С → ФРМР (имеются сложности, которые нужно решить для оптимизации работы сотрудников отдела по работе с персоналом.

### Внедрение ЭЦП в бизнес-процессы:

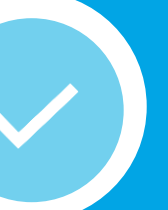

- Заключено Соглашение с Казначейством о выдаче сотрудникам ЭЦП с ОГРН
- Проведена закупка РуТокен ЭЦП 2.0 со встроенным крипто процессором
- Налажен выпуск неизвлекаемых ключей для использования в МИС

### Модернизация инфраструктуры:

- ЛВС
- Коммутаторы более 50 шт
- Две серверные разнесены территориально
- Архивирование данных в 3 места, разнесённых территориально

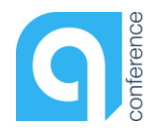

# Информационная безопасность

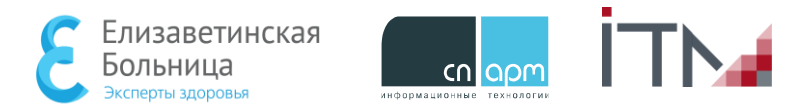

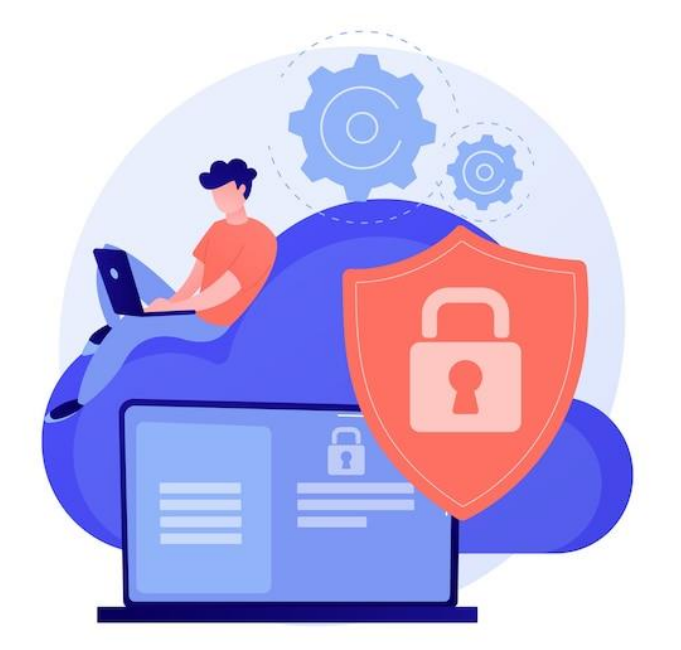

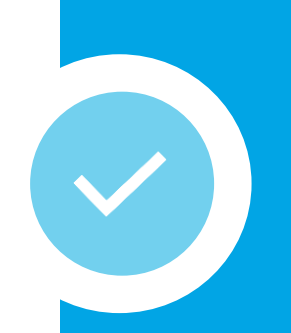

### **Информационная безопасность:**

- Описание объектов и процессов КИИ
- Установка\настройка\эксплуатация межсетевого экрана со встроенным НСД и аппаратной защитой от атак
- Инструктаж сотрудников по работе с информацией
- Разграничение доступов к ресурсам
- Максимальная защищенность от утечки информации
- Защита от кибератак

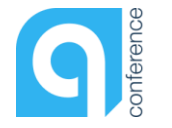

# Что для этого сделано

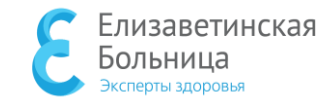

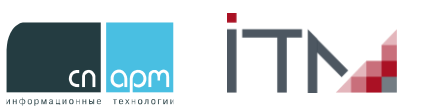

### **Разработаны и введены локальные нормативные акты:**

#### Приказ о переходе на ЭДО регламентирует:

- Формирование ЭМД
- Определение ЭМД
- Определение электронной медицинской записи
- Подписание ЭМД
- Регистрацию ЭМД в РЭМД и ЕГИСЗ
- Хранение ЭМД
- Порядок выдачи копии ЭМД
- Определение отображения ЭМД на бумаге
- Условия доступа к ЭМД
- Предоставление копий ЭМД для проведения контроля объемов, сроков, качества и условий предоставления медицинской помощи по обязательному медицинскому страхованию
- Порядок выдачи копии ЭМД для проведения судебно-медицинской экспертизы
- Порядок выдачи копии ЭМД Патологоанатомическому бюро
- Порядок выдачи копии ЭМД Полиции, родственникам и т.д

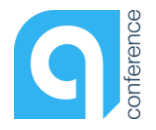

# Требует уточнения Законодателем

Елизаветинская Больница

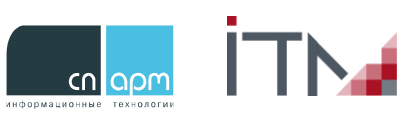

#### Интеграция с Патологоанатомическим бюро

- Приказ Министерства Здравоохранения РФ 354Н от 06.06.2013 «О порядке проведения патолого-анатомических вскрытий», в котором есть форма «протокола **ВСКРЫТИЯ»** 

- Непонятно с точки зрения ЭМД:
- Не определен объем информации для передачи
- Не определен «приемник» данной информации
- Где и как должен храниться протокол вскрытия
- \*\*\*\*\*Нужна загрузка «Протокола вскрытия»

#### Интеграция с Судебной экспертизой

Используется вещ.док. → бумага или СD?

#### Участие в КИЛИ

Отображение результатов вскрытия в МИС МО для возможности проведения анализа и подготовки к КИЛИ:

- расхождение диагнозов
- недифференцированные осложнения
- ятрогения

#### Обмен со страховыми медицинскими организациями

- Определить формы документов
- Определить объем документов
- Определить обязательность ЭЦП на документах
- Определить порядок обмена документами
- Определить порядок получения результата проверки

\*\*\*\*\*Сейчас обмен происходить через ресурс ТЕРФОНДа в одностороннем порядке МО  $\rightarrow$  ТЕРФОНД  $\rightarrow$  Страховая компания

#### Обмен сведениями с МВД

Приказ Минздрав России от 24.06.2021 **N664H** Согласно Приказу МИС готова, не определены параметры обмена

# Что уже приходится менять

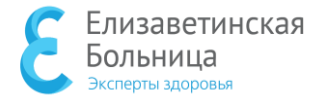

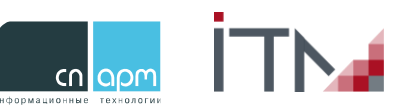

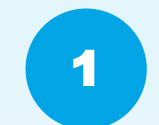

### **Переход на платное программное обеспечение Комета**

так как бесплатное ПО:

- несертифицированное
- не дает возможности вносить некоторые параметры в формат DICOM, как пример, расчет нагрузки и бесплатный просмотровщик не дает возможности достраивать некоторые изображения в 3D для работы врачей

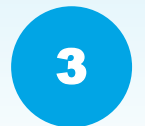

**Оптимизируем права доступа для врачей в МИС**

# 4

## **Изменили порядок открытия ЭЛН**

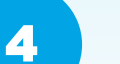

### **для пациента**

Открывается врачом, отправляется в отдел качества для оформления в ФСС

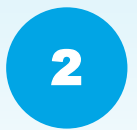

# **Изменили порядок обмена историями гад изменили порядок оомена ист**<br>болезней с судмедэкспертами

так как им требуются вещественные доказательства для суда

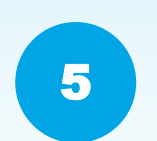

# **Сделали подсказки о необходимости проведения врачебной комиссии**

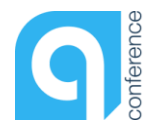

# Что получили

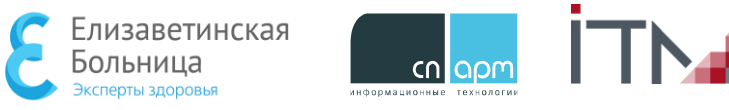

**Снижение расходов на оргтехнику в несколько раз**

**Возможность планирования поступления денежных средств за оказанную мед.помощь**

**Повысили уровень образования и вовлечения в бизнес-процессы МО всех сотрудников**

**Возможность получения любой оперативной отчетности: операции, осмотры, количество пациентов, корректность заполнения документации, контроль оказания медицинской помощи**

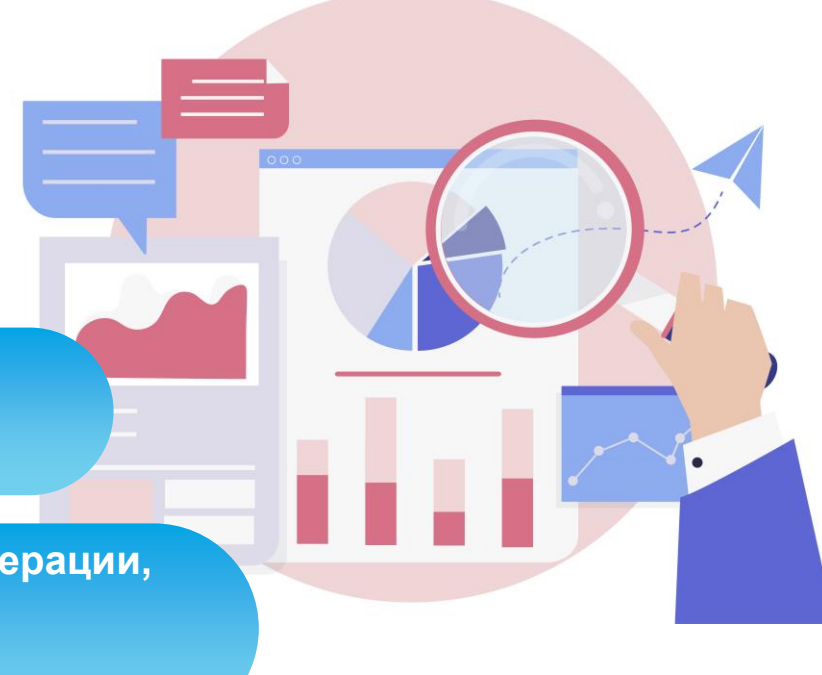

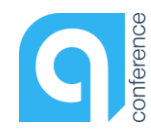

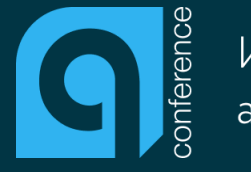

Информатизация медицины: актуальные решения в новой реальности

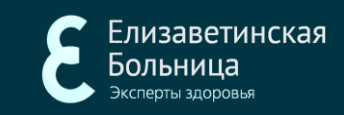

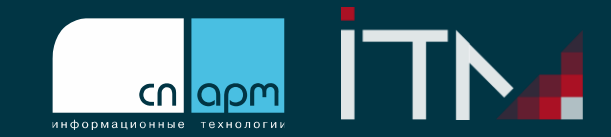

# Благодарю за внимание!

СПб ГБУЗ «Елизаветинская больница» Санкт-Петербург, ул. Вавиловых, д. 14, литер А nekrasovaia@eliz-spb.ru www.eliz-spb.ru